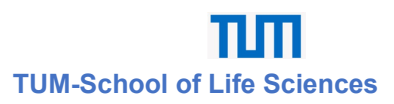

# **Anmeldung Flächenbelegung Gewächshauslaborzentrum Dürnast**

*Stand 03/2021*

*Versuchsanmeldung: für Experimente mit dynamischer GVO-Bestückung*

*wechselnde GVO-Ein- und -Ausgänge innerhalb eines Experimentes bzw. einer GHL-Versuchsnummer*

ð **(3) Anmeldebogen** (ANLAGE-9.B) und **(4)** GHL-modifiziertes**-Formblatt-Z** (ANLAGE-1.B) einreichen und **(5) GVO-Dokumentationsliste** (ANLAGE-4) führen, wenn die Punkte (1) und (2) erfüllt sind.

**Folgendes ist nicht mehr zu beachten, … wenn Punkt 1**, wenn der S1-Projektleiter Ihres Lehrstuhls/AG (PL-AG) das Formular "**Dokumentations-Verpflichtungserklärung**" (*Anlage-3*) bereits am GHL eingereicht hat. **Punkt 2**, wenn von Ihrem Lehrstuhls/AG bereits eine **aktuelle GVO-Liste** vorliegt.

**Punkt 1** Um der Aufzeichnungspflicht gemäß Gentechnik-Aufzeichnungs-Verordnung gerecht zu werden, müssen bei Experimenten **mit dynamisch-wechselnder GVO-Bestückung** alle GVO-Ein und –Ausgänge dokumentiert werden. Da die Bestückung der Experimente vielfach vom Versuchsansteller eigenhändig durchgeführt wird, müssen sich sowohl alle beteiligten Mitarbeiter als auch der **S1-Projektleiter des Lehrstuhls (AG)** *einmalig* dazu verpflichten, daß die Dokumentation über alle GVO-Ein- und Ausgänge ordnungsgemäß umgesetzt wird. Dies erfolgt über eine "**Dokumentations-Verpflichtungserklärung**" (*Anlage-3*), die Sie auf der GHL-Homepage finden [\(https://www.ghl.wzw.tum.de/](https://www.ghl.wzw.tum.de/) Internal)

**Punkt 2** Zusätzlich dazu wird eine aktuelle **GVO-Liste** mit allen zukünftig im Experiment verwendeten, **nummerierten GVOs** und der **Risikobewertung** (gemäß Formblatt-Z) der GHL-Projektleitung ausgehändigt [\(susanne.steger@wzw.tum.de\)](mailto:susanne.steger@wzw.tum.de). Muster: *(Anlage 4.B- GVO-Musterbeispiele zur GVO-Dokumentation)*

## **3.-Auf dem "Anmeldebogen" (***Anlage-9***) bitte möglichst alle relevanten Felder ausfüllen.**

**4.-Vor Versuchsbeginn** muss gemäß Gentechnik-Aufzeichnungs-Verordnung ein ordnungsgemäß ausgefülltes "**GHL-modifiziertes-Formblatt-Z "** (*Anlage-1.B*) vom **S1- Projektleiter** (AG-PL) des Lehrstuhls (AG) ausgefüllt, unterschrieben und beim GHL eingereicht werden. Auf der ersten Seite sind alle S1-Anlagen sowie deren Zulassungsdaten aufgeführt. Damit bestätigt der PL-AG, dass die zugeordnete GVO-Institutsliste (siehe Punkt 2) für das jeweilige Experiment verwendet werden darf und aktuell ist. Auf der ersten Seite sind alle S1-Anlagen sowie deren Zulassungsdaten aufgeführt.

Bitte füllen Sie auf dem Formblatt-Z, folgende Felder aus:

=> **Punkt 7**: G **Arbeitsgruppe** (Lehrstuhl / AG)

=> **Punkt 9**: GVO-Listen-Bezeichnung (z.B. Tomaten:1-15)

## => **Unterschrift des S1-PL (LS/AG)** bei **Punkt 10**

Die Genehmigung des Projektes erfolgt dann über den GHL-Projektleiter mittels Unterschrift.

**5.-Zu Beginn des Experimentes** bringt der **Versuchsansteller** (Antragsteller) eine ausgedruckte "GVO-Dokumentationliste" (*Anlage-4*) an der Versuchseinheit (GWH, Kabine, PAR) an und trägt dort **alle GVO-Ein- und –Ausgänge** selbstständig ein (auch die Anzahl der GVOs). Dies gilt auch für ausgemusterte Pflanzen, die später vom GHL-Personal autoklaviert werden sollen (Bitte mit dem GHL-Personal absprechen). Diese Listen verbleiben bis zum Versuchsende an der Versuchseinheit und werden vom GHL-PL den zu archivierenden Unterlagen zugeführt.

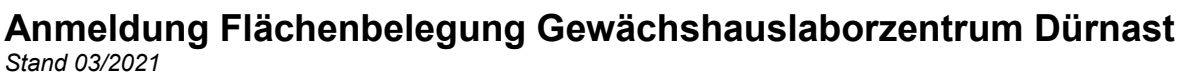

*Formular bitte ausfüllen (möglichst in Adobe Acrobat) und senden an: gh[l@wzw.tum.de](mailto:steinmet@wzw.tum.de)*

*Unterschriften können entweder direkt ins PDF eingefügt, die unterschriebene Seite gescannt und separat gesendet oder das Dokument später direkt am GHL unterschrieben werden.*

**Hinweis**: Bevor Sie eigenständig in den GHL-Räumlichkeiten arbeiten dürfen, ist es aus rechtlichen Gründen erforderlich, Sie in die Sicherheitsrichtlinien einzuweisen. Dazu müssen Sie auf der GHL-Homepage <https://www.ghl.wzw.tum.de/internal> den "**S1-Leitfaden für Versuchsansteller**" (Anlage-5) sowie die Informationen bezüglich "**Arbeitssicherheit am GHL** für Projektpartner" (Anlage-10) lesen und dies in jedem Anmeldeformular ankreuzen und durch Ihre Unterschrift bestätigen.

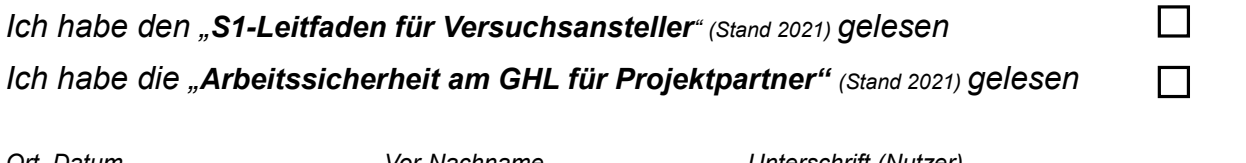

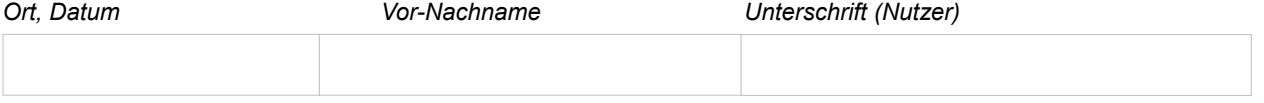

Im folgenden Fragebogen bitte möglichst genaue Angaben zu den Ansprüchen der zu kultivierenden Pflanzenart angeben. Während der Durchführung von Versuchen am GHL Dürnast ist es unbedingt notwendig, dass Versuchsansteller **regelmäßig Kontakt zum jeweils betreuenden Meister** bzw. zum technischen/wissenschaftlichen Leiter der Abteilung halten, damit auftretende Probleme gemeinsam früh erkannt und behoben werden können.

 $\overline{\phantom{a}}$ 

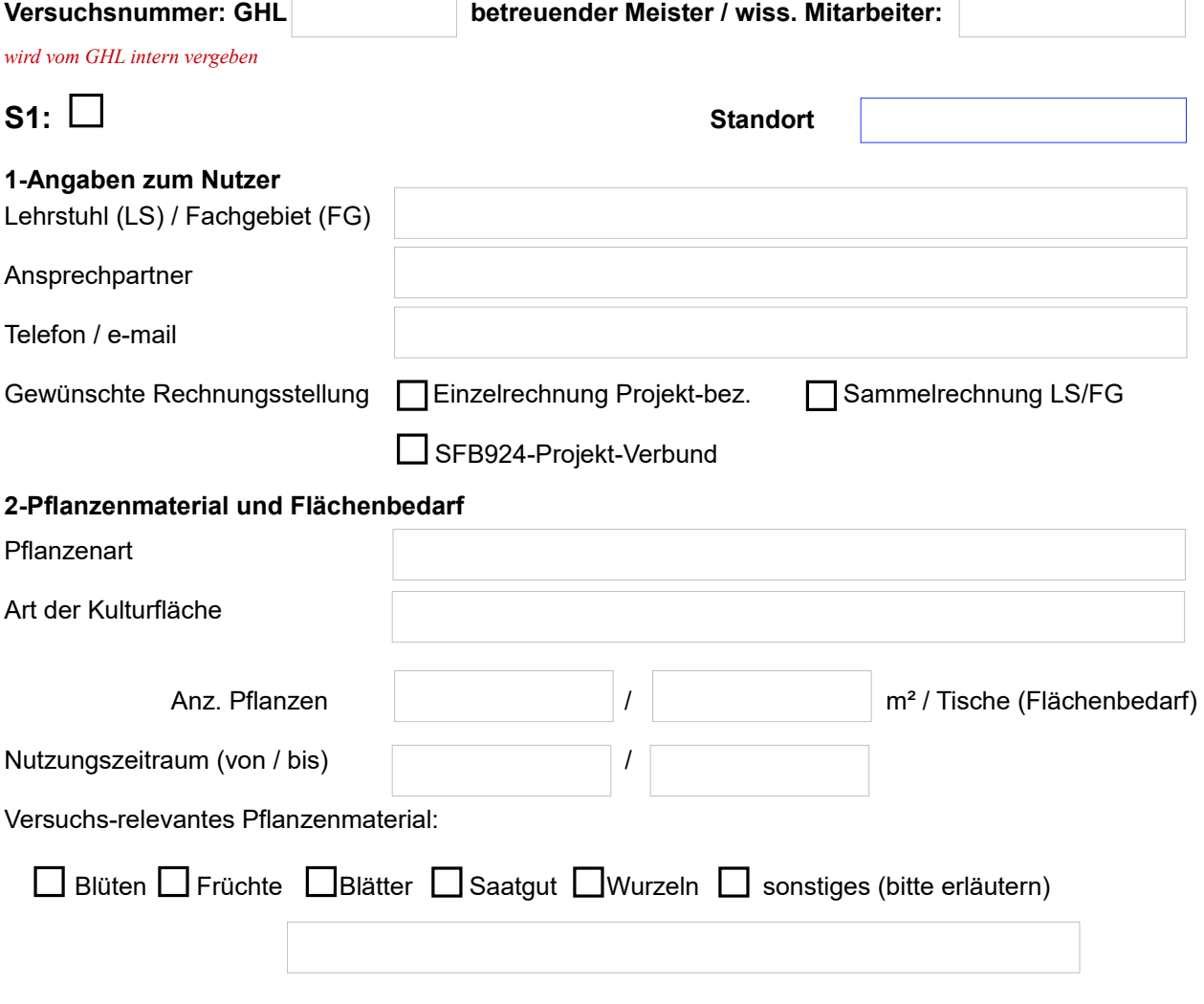

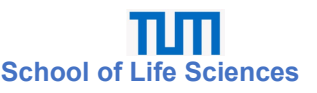

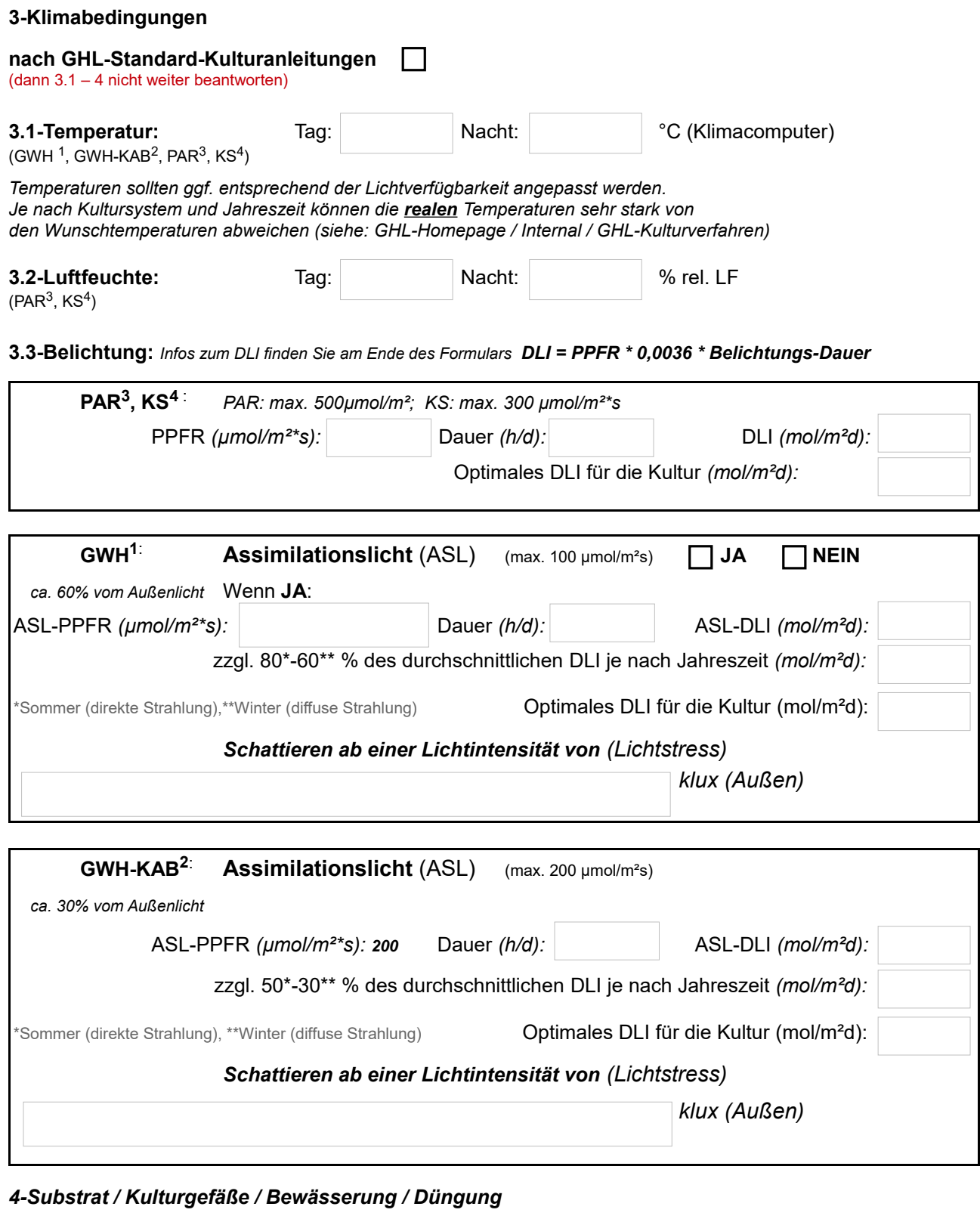

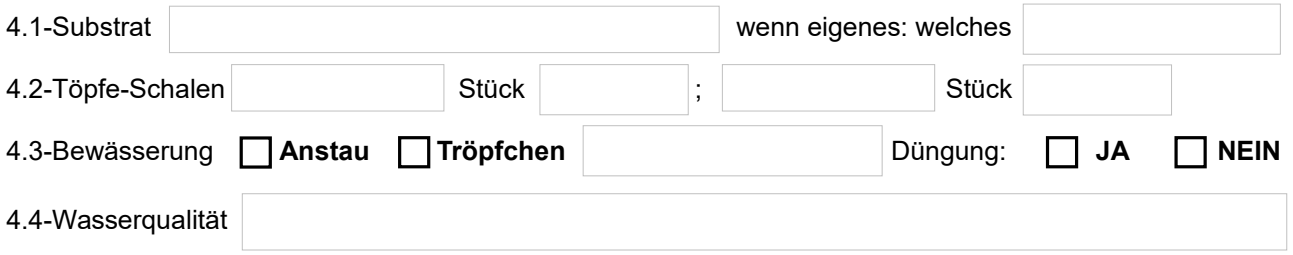

*\*1: GWH: Gewächshaus; 2: GWH-KAB: Gewächshauskabine; 3: PAR: Pflanzenanzucht (-Kühl)-raum (Klimakammer) 4: KS: Klimaschrank* 

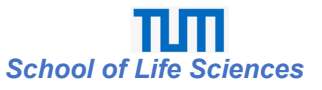

## *5-Pflanzenschutz / Einschränkungen aufgrund der Versuchsfrage*

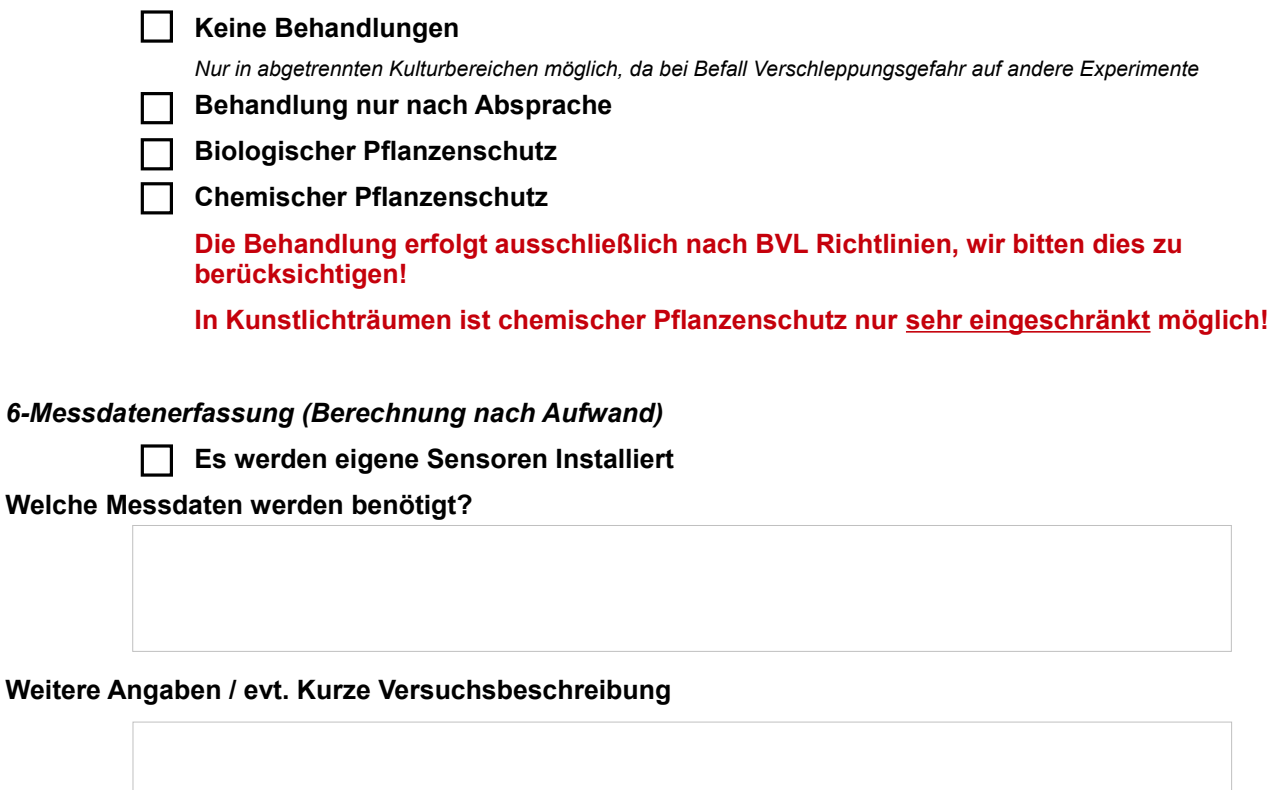

**Vereinbarungen / Sonderleistungen:** 

**Ist die Veröffentlichung des Versuchstitels und/oder des Versuchsanstellers auf der Homepage vom GHL erwünscht?** □ Ja □ Nein

Sie als Versuchsansteller sind für die Unversehrtheit unserer Mitarbeiter verantwortlich, wenn diese in Ihrem Experiment mit speziellen, Versuchs-spezifischen-Gerätschaften und -Substanzen (Dünger, Pflanzenschutzmittel, Chemikalien, …) umgehen müssen. Daher müssen Sie diesbezüglich diesen Gefährdungen umfangreiche Kenntnisse besitzen und uns diese mitteilen.

Gehen von Ihren Versuchen Gefahren für Mensch und Umwelt aus? □ Ja □ Nein

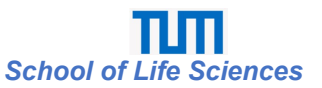

 $\sqrt{6}$ 

12

 $15\,$ 

 $15$  $\overline{20}$ 

## **Informationen zum Thema Belichtung**

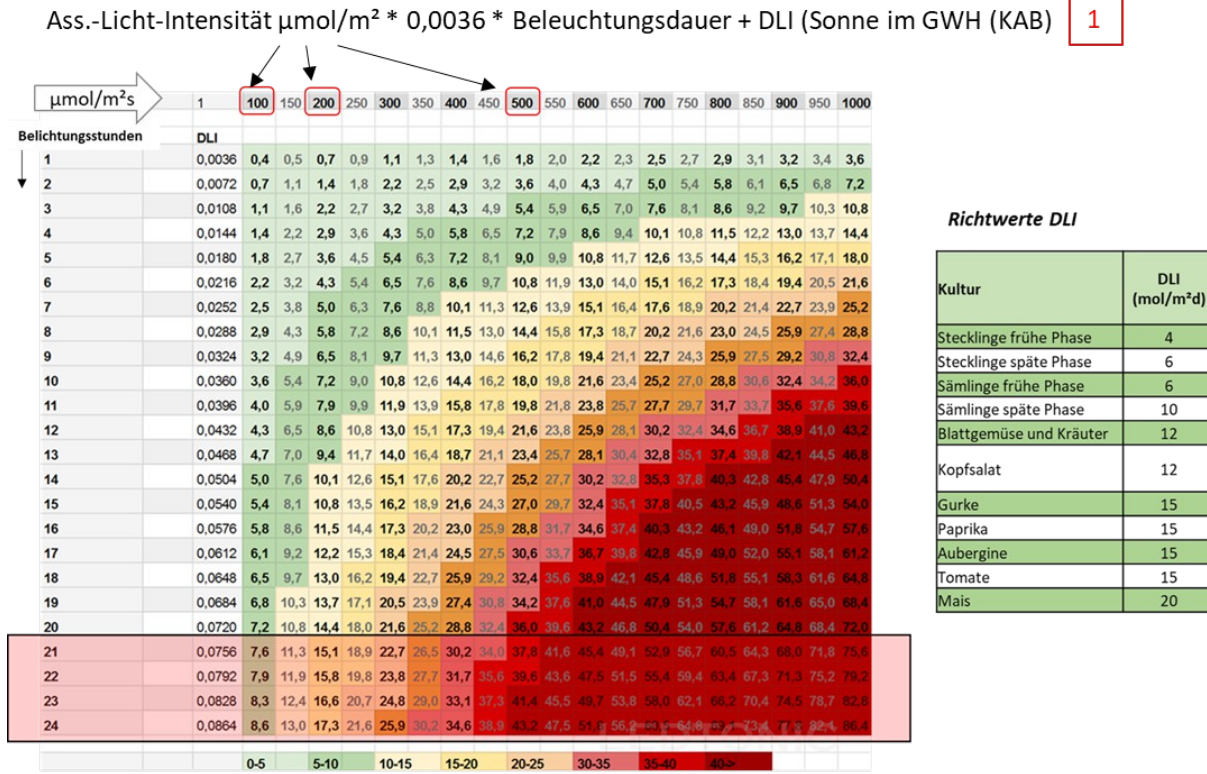

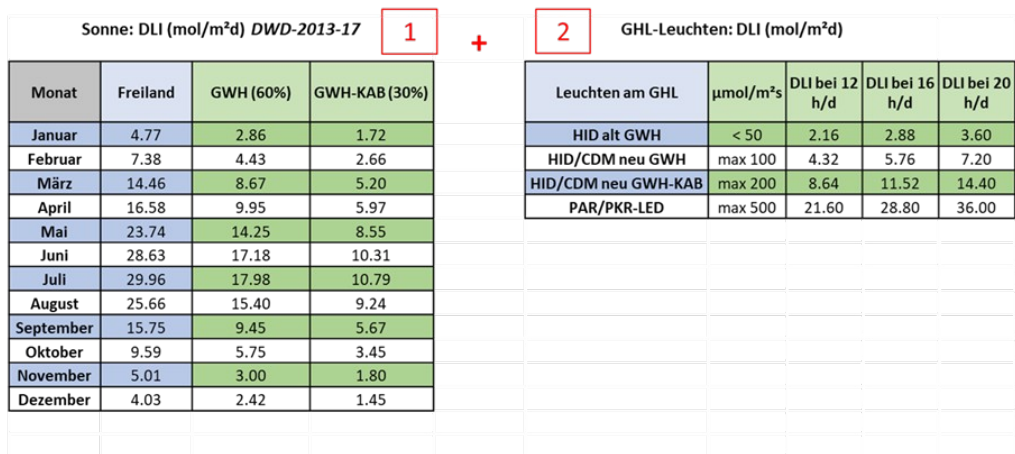

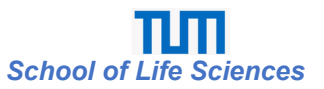

## **Weitere Informationen bzw. Kulturdaten**

# *AUFZEICHNUNG FÜR EINE GENTECHNISCHE ARBEIT NACH GENTAUFZV <sup>1</sup>*

Bei weiteren Arbeiten der Stufe 1 ist Ziffer 7 ausführlich auf einem Sonderblatt darzustellen. Bei angemeldeten Arbeiten (erste Arbeit der Stufe 1 und weitere Arbeiten der Stufen 2 bis 4) oder genehmigten Arbeiten sind die Unterlagen entsprechend § 2 der Gentechnik-Aufzeichungsverordnung (GenTAufzV) als wesentlicher Bestandteil der Aufzeichnung aufzubewahren.

#### **1.-Name und Anschrift des Betreibers:**

Technische Universität München, Arcisstr. 21, 80333 München

Gewächshauslaborzentrum, Dürnast 7-10, 85354 Freising,vertreten durch Dr. H. Hausladen

(Geschäftsführer - Vertreter des Betreibers: ILF)

#### **2.-Lage der gentechnischen Anlage, in der die gentechnische Arbeit durchgeführt wird:**

Anlage 234 (GHL1), 858 (GHL2), 1189 (GHL3), 1287 (GHL5)

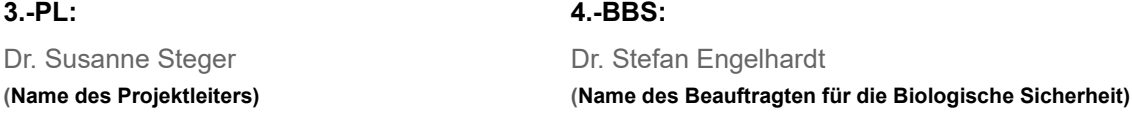

#### **5.-Zeitpunkt der Genehmigung der gentechnischen Anlage und Aktenzeichen:**

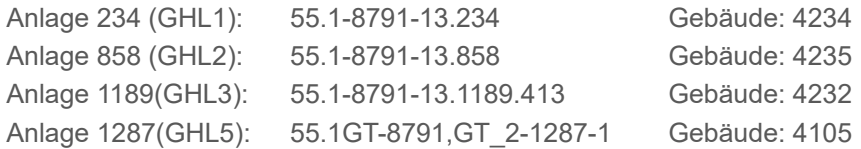

#### **6.-Thema der Arbeit**

Kultivierung zu diversen Versuchszwecken nach Fragestellung der jeweiligen Arbeitsgruppen

#### **7.-Thema der Arbeit**

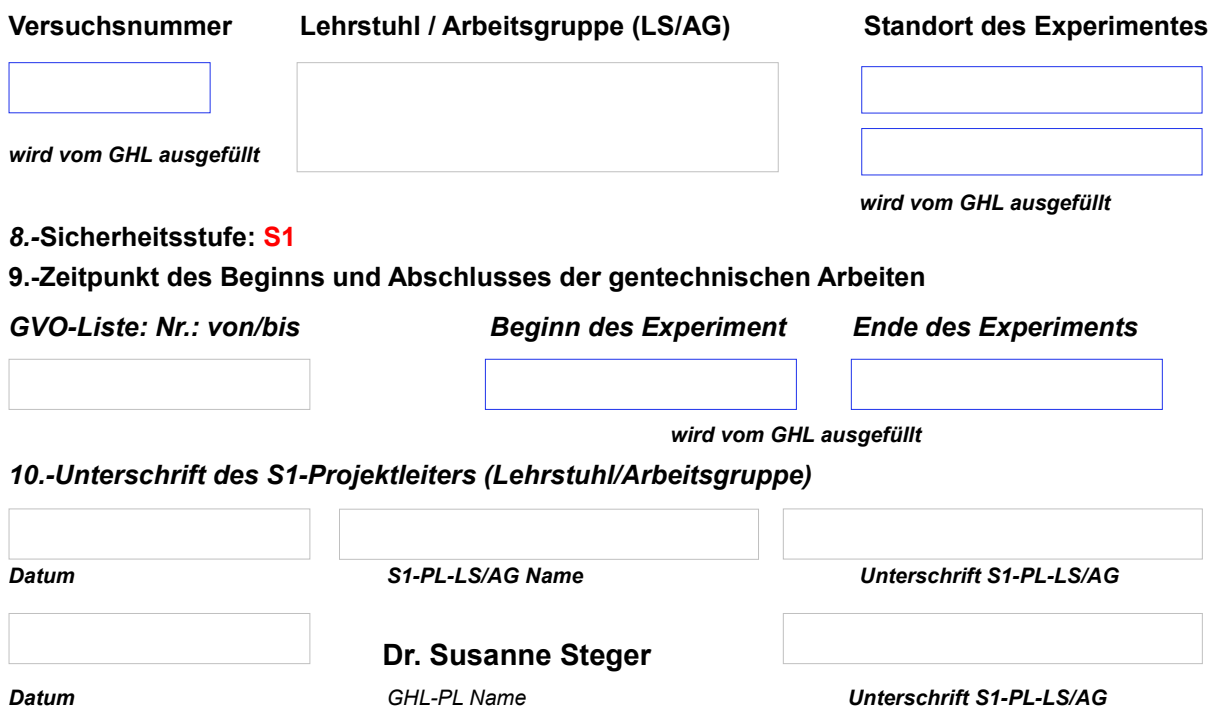

<sup>1</sup> Die Aufzeichnungen dürfen weder durch Streichungen noch auf andere Weise unleserlich gemacht werden. Es dürfen keine *Veränderungen vorgenommen werden, die nicht erkennen lassen, ob sie bei der ursprünglichen Eintragung oder erst später vorgenommen worden sind.*

# *Musterbeispiele (GVO-Liste und GVO-Dokumentationsliste)*

GVO-Liste (z.B. in Excel-Form)

\*G(enome)-Editing-Methode: Falls verwendet, bitte tragen Sie hier z.B. CRISPR/Cas ein

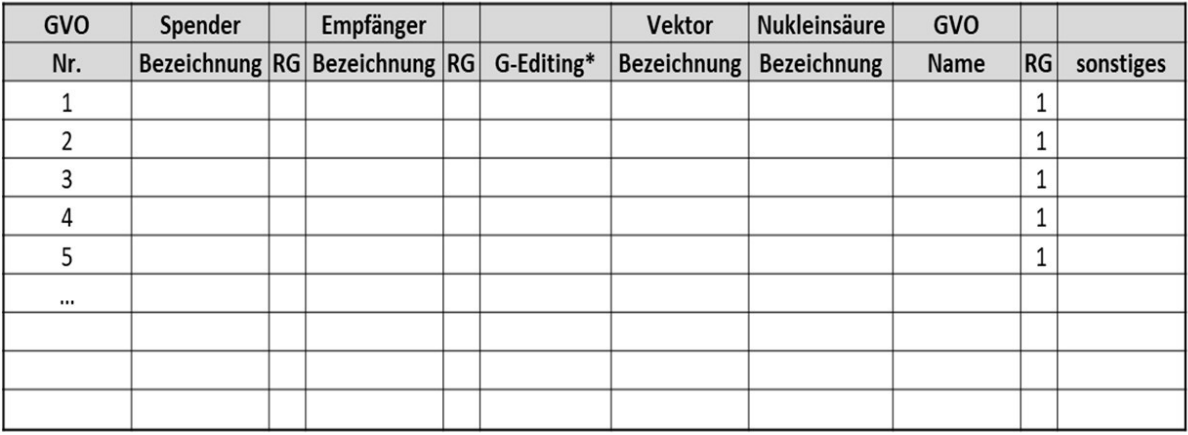

Musterbeispiel GVO-Dokumentationsliste (außen an der Versuchseinheit anbringen) und vom VA bzw. eingewiesener Mitarbeiter selbstständig zu führen!

## Analog zur Vorlage ANLAGE 4-**GVO-Dokumentationsliste**

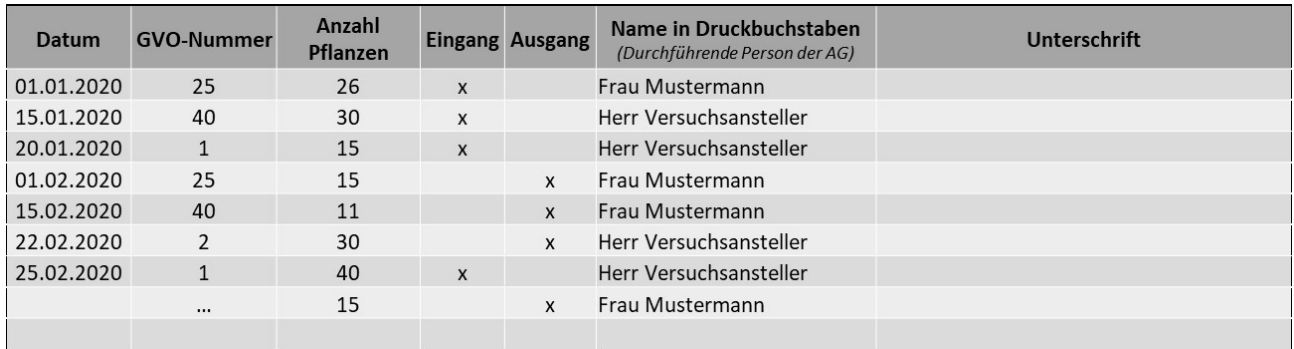

#### *ANLAGE 4.-GVO-Dokumentationsliste TUM-School of Life Sciences*

#### **GVO-Dokumentationsliste**

**Lieber Versuchsansteller, s**ollten in Ihrem Experiment verschiedene GVOs verwendet werden, die zu unterschiedlichen Zeiten in die S1-Anlagen gebracht werden oder diese verlassen, fügen Sie gemäß ihrer Dokumentationsverpflichtungserklärung analog zu Ihrer GVO-Listen-Nummerierung **alle GVO-Ein- und -Ausgänge** in diese Dokumentationsliste ein. Benutzen Sie für jedes Diese Informationen kontrolliert das HR6 und die Regierung von Oberbayern.

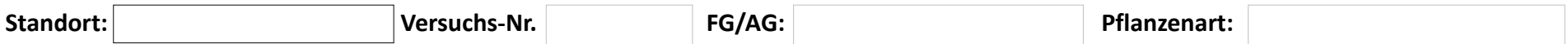

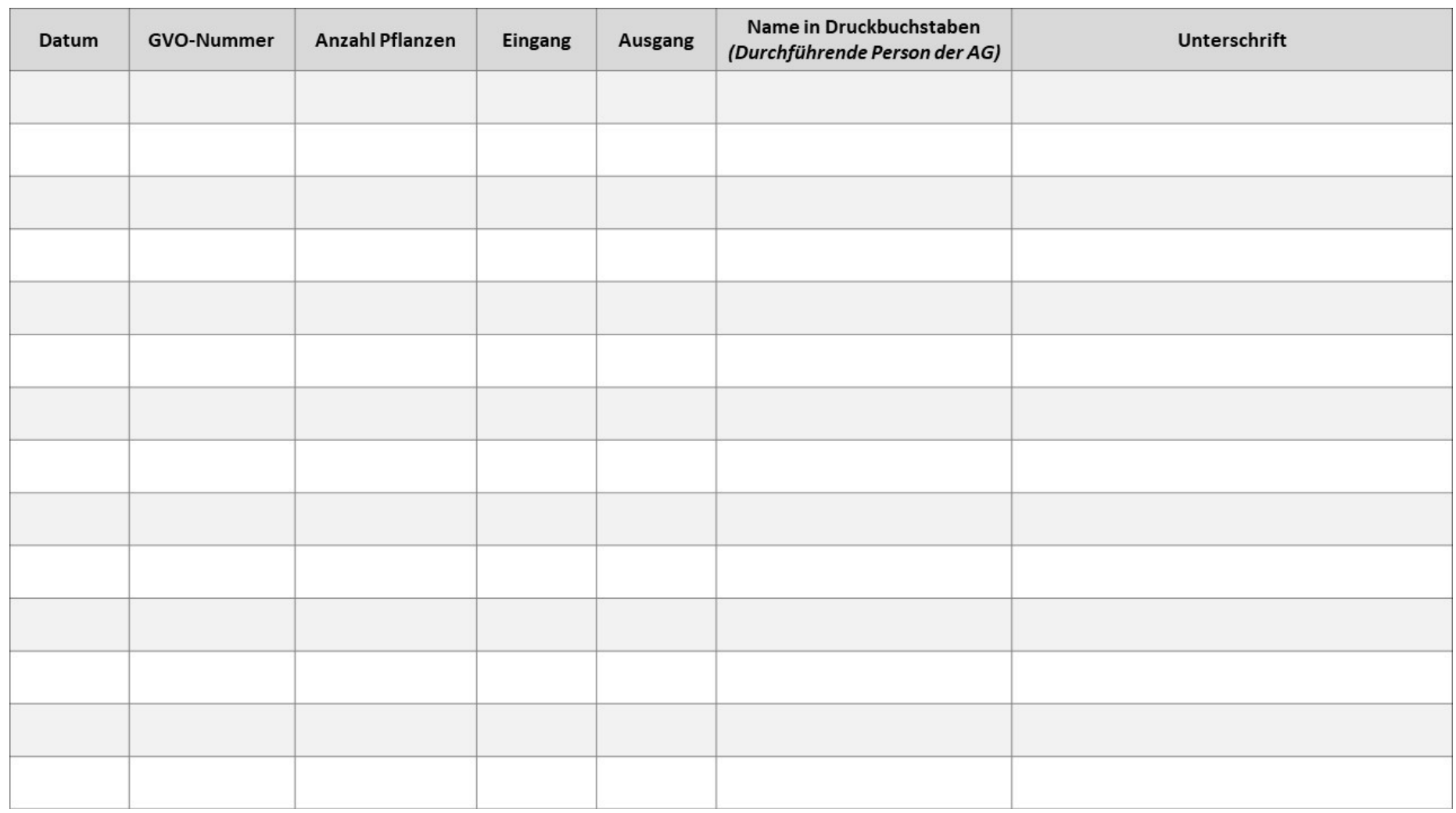